## <span id="page-0-3"></span>**NormMBX**

- **[Beschreibung](#page-0-0)**
- **[Historie](#page-0-1)**
- [Code](#page-0-2)

## <span id="page-0-0"></span>Beschreibung

Die Funktion wird aus dem Korr.Modus aufgerufen und bildet Feld 901 mit Tagesdatem und Absender der Mailbox. Beim 1. Aufruf wird der Absender erfasst. Die Funktion erkennt, ob es sich um einen PND-/ oder GKD-Satz handelt und hängt dann den entsprechenden Absender an. Es ist noch zu prüfen, ob diese Funktion auch die Anforderungen der Abt. 2 Inhaltserschliessung erfüllt.

Ansonsten muss eine weitere Funktion z.B. SWDMx entwickelt werden. Anforderungen der IE (Bernhard, 21.02.2011):

## Frankfurt

```
901 jjjj-mm-tt // a-DE-101-SE-F e-AT-3:NOeLB e-AT-9:OBV-SE e-CH-000001-5 e-DE-1 e-DE-101-SE-L e-DE-12-SE e-DE-188 e-DE-384-SE e-DE-576 
e-DE-601-SE e-DE-603 e-DE-605-SE e-DE-612-SE e-DE-613*
```
Leipzig:

901 jjjj-mm-tt // a-DE-101-SE-l e-AT-3:NOeLB e-AT-9:OBV-SE e-CH-000001-5 e-DE-1 e-DE-101-SE-F e-DE-12-SE e-DE-188 e-DE-384-SE e-DE-576 e-DE-601-SE e-DE-603 e-DE-605-SE e-DE-612-SE\*

## <span id="page-0-1"></span>Historie

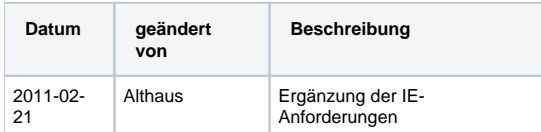

<span id="page-0-2"></span>Code

**dnb\_authority.js**

```
function NormMBX() {
/*----------------------------------------------------------------------------------------------------
normMBX ()
Die Funktion fügt in einem Editschirm ein Feld 901 mit aktuellem Datum gefolgt von einem vordefiniertem String 
ein
Verwendete Unterfunktionen:
__makeDate
__getProfVal
Historie:
2010-05-01 Stefan Grund : erstellt
2011-04-01 Bernd Althaus : 3. Übergabeparameter bei __getProfVal entfernt
 ----------------------------------------------------------------------------------------------------*/
if (! isEditScreen("NormMBX","entry",false)) {
return false;
}
var boxTit = "Mailbox erfassen";
var typ = application.activeWindow.materialCode;
  switch (typ) {
  case "Tb" : normdat = "GKD";
   break;
   case "Tn" : normdat = "PND";
  break;
  case "Tp" : normdat = "PND";
  break;
  case "Ts" : normdat = "SWD";
  break;
   default: __dnbFehler(boxTit,"Diese Funktion kann nur in einem PND-, GKD- oder SWD-Satz verwendet werden!");
  return false;
   }
var prompTxt = "Bitte geben Sie Ihre " + normdat + "-Mailbox-Absenderkennung ein:";
var absdr = __getProfVal(boxTit,normdat + "sender",prompTxt);
 if ((absdr == null) || (absdr == "")) {
    __dnbFehler(boxTit,"Es ist keine Eingabe erfolgt. \n\n Die Funktion wird abgebrochen!");
  } else {
 application.activeWindow.title.insertText("\n901 " + _makeDate() + " // a-" + absdr + " e- *\n");
   }
application.activeWindow.title.lineUp(1,false);
application.activeWindow.title.endOfField(false);
application.activeWindow.title.charLeft(2,false);
}
```
**[Seitenanfang](#page-0-3)**